Министерство науки и высшего образования Российской Федерации

Федеральное государственное бюджетное образовательное учреждение высшего образования «Комсомольский-на-Амуре государственный университет»

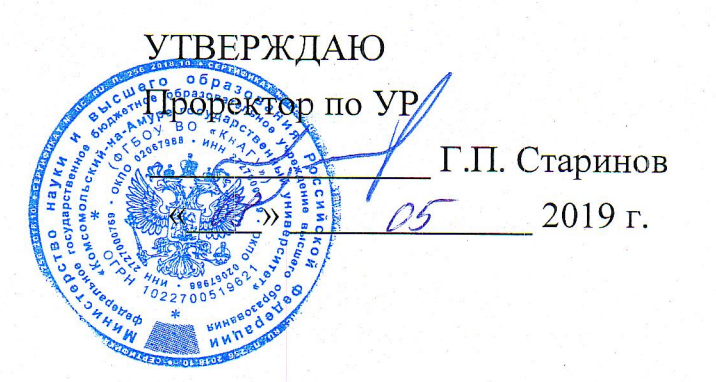

# РАБОЧАЯ ПРОГРАММА ДИСЦИПЛИНЫ

# Методы анализа и расчет электронных схем

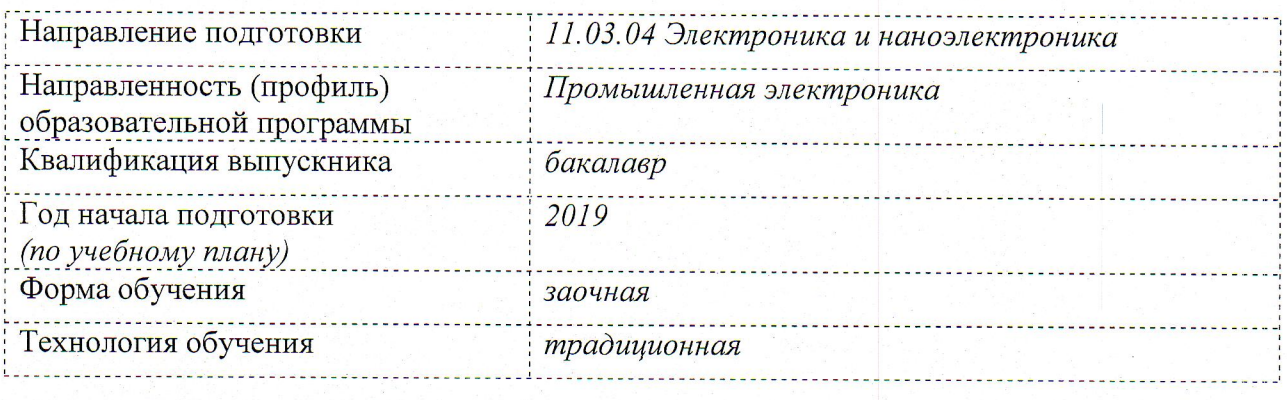

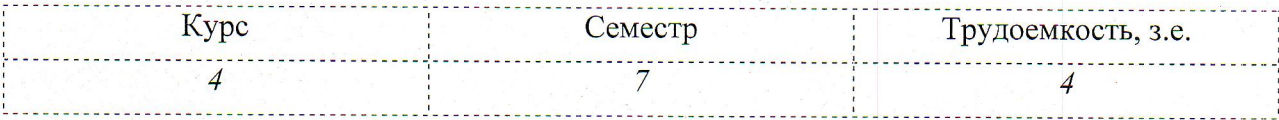

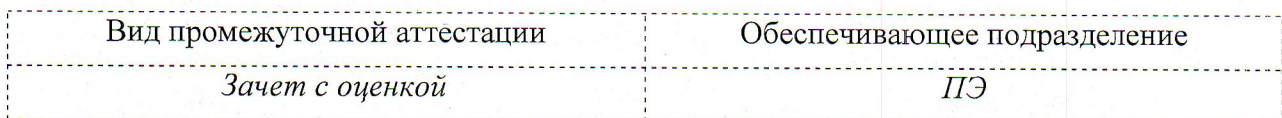

Комсомольск-на-Амуре 2019

Разработчик рабочей программы старший преподаватель

Шибеко Р.В.  $05$ 2019 г.

СОГЛАСОВАНО

Директор библиотеки

Заведующий кафедрой ПЭ

Декан электротехнического факультета

Начальник учебно-методического управления

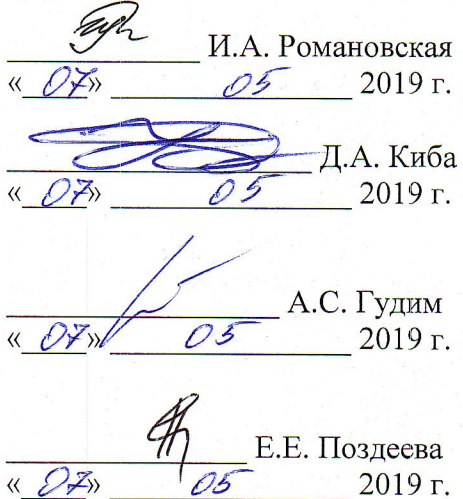

# **1 Общие положения**

Рабочая программа дисциплины «Методы анализа и расчет электронных схем» составлена в соответствии с требованиями федерального государственного образовательного стандарта, утвержденного приказом Министерства образования и науки Российской Федерации № 927 от 19.09.2017, и основной профессиональной образовательной программы подготовки «Промышленная электроника» по направлению 11.03.04 Электроника и наноэлектроника

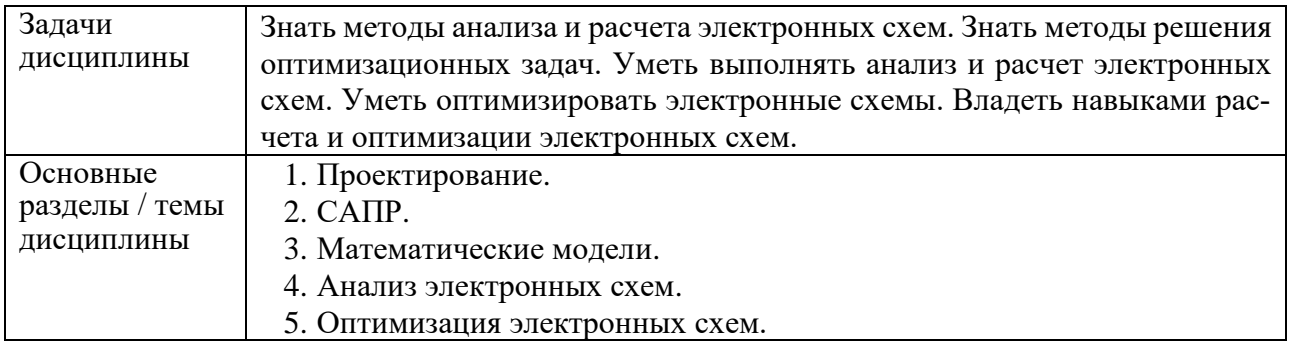

# **2 Перечень планируемых результатов обучения по дисциплине (модулю), соотнесенных с индикаторами достижения компетенций**

Процесс изучения дисциплины «Методы анализа и расчет электронных схем» направлен на формирование следующих компетенций в соответствии с ФГОС ВО и основной образовательной программой (таблица 1):

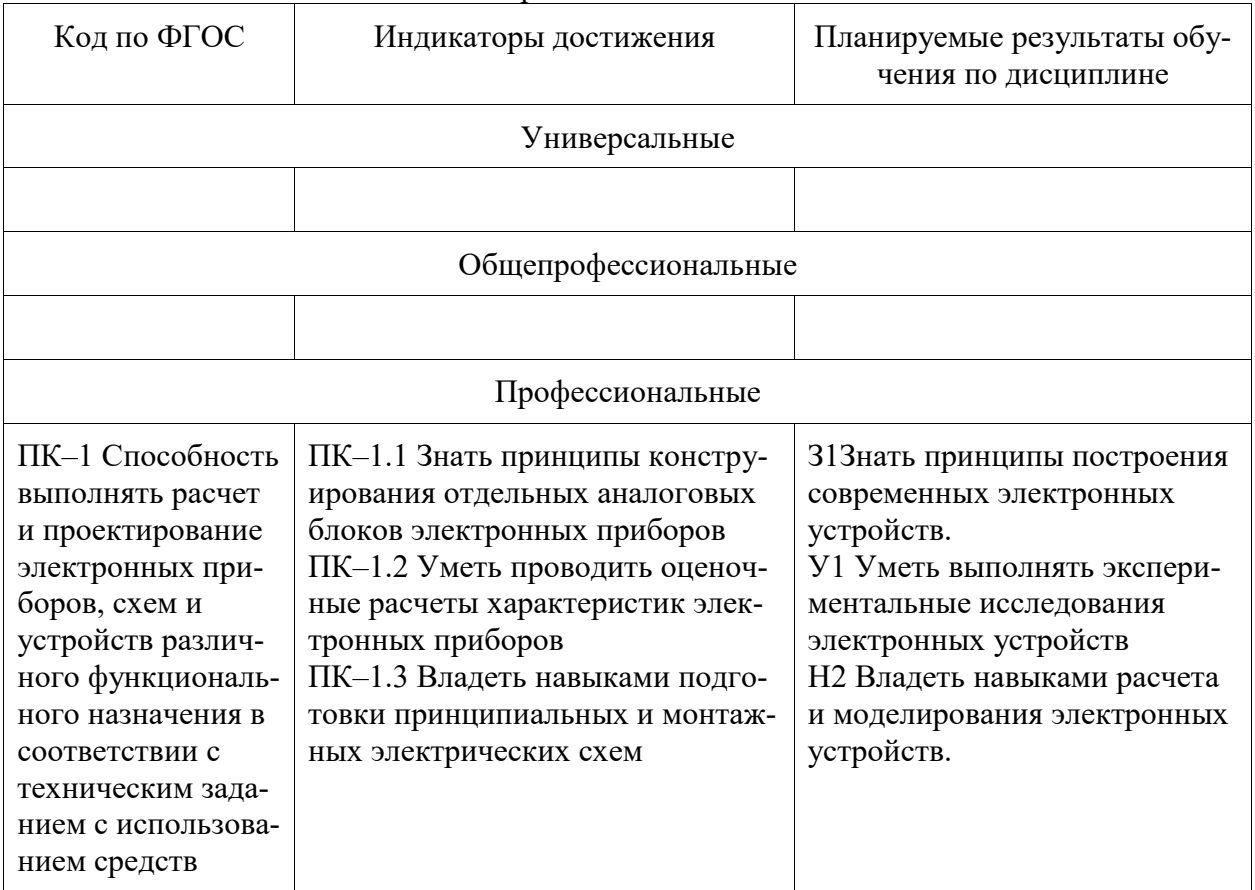

Таблица 1 – Компетенции и индикаторы их достижения

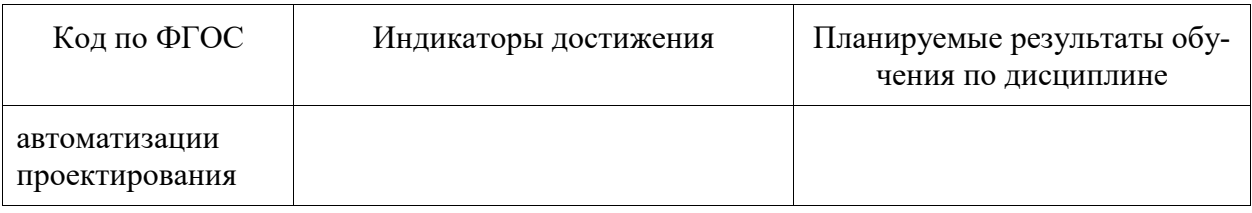

# **3 Место дисциплины (модуля) в структуре образовательной программы**

Дисциплина «Методы анализа и расчет электронных схем» изучается на 4 курсе(ах) в 7 семестре(ах).

Дисциплина входит в состав блока 1 «Дисциплины (модули)» и относится к части, формируемой участниками образовательных отношений.

Для освоения дисциплины необходимы знания, умения, навыки и опыт практической деятельности, сформированные в процессе изучения дисциплин / практик:

− Электрические машины.

− Учебная практика (ознакомительная практика), 3 курс, рассредоточенная.

− Производственная практика (технологическая (проектно-технологическая) практика), 3 курс.

− Микросхемотехника аналоговых и цифровых устройств.

− Импульсные устройства.

Знания, умения и навыки, сформированные при изучении дисциплины «Импульсные устройства», будут востребованы при изучении последующих дисциплин:

− Моделирование электронных схем.

− Системы обработки и кодирования информации.

− Источники вторичного электропитания.

− Производственная практика (преддипломная практика).

*Входной контроль при изучении дисциплины не проводится.*

**4 Объем дисциплины (модуля) в зачетных единицах с указанием количества академических часов, выделенных на контактную работу обучающихся с преподавателем (по видам учебных занятий) и на самостоятельную работу обучающихся**

Общая трудоемкость (объем) дисциплины составляет 4 з.е., 144 акад. час. Распределение объема дисциплины (модуля) по видам учебных занятий представлено в таблице 2.

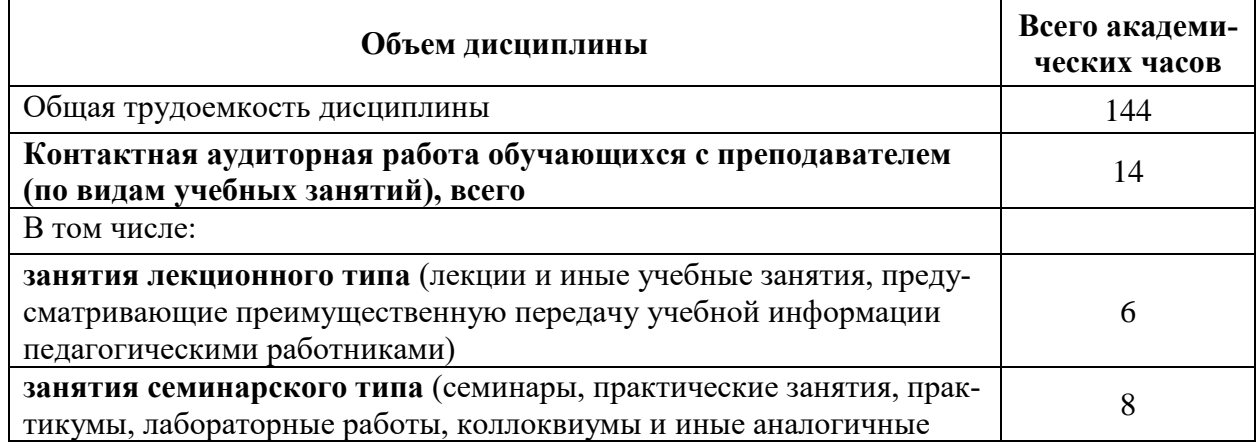

Таблица 2 – Объем дисциплины (модуля) по видам учебных занятий

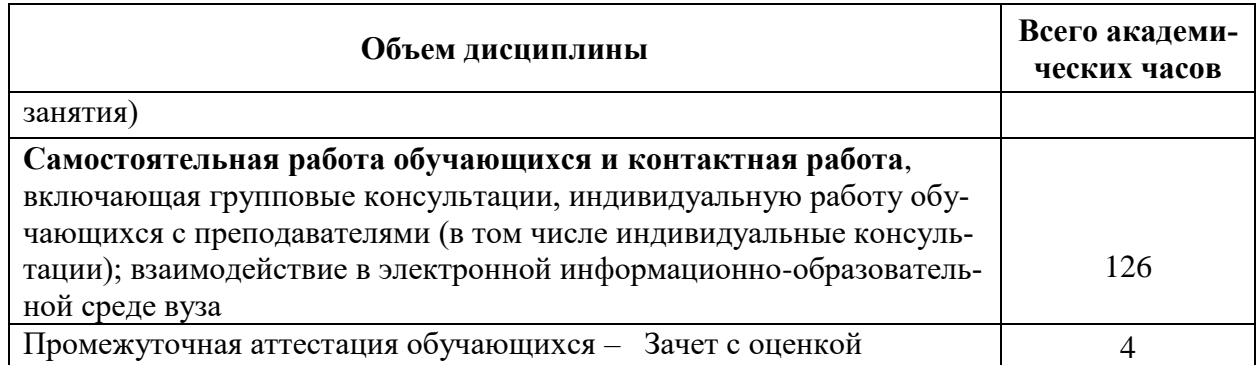

# **5 Содержание дисциплины (модуля), структурированное по темам (разделам) с указанием отведенного на них количества академических часов и видов учебной работы**

٦

Таблица 3 – Структура и содержание дисциплины (модуля)

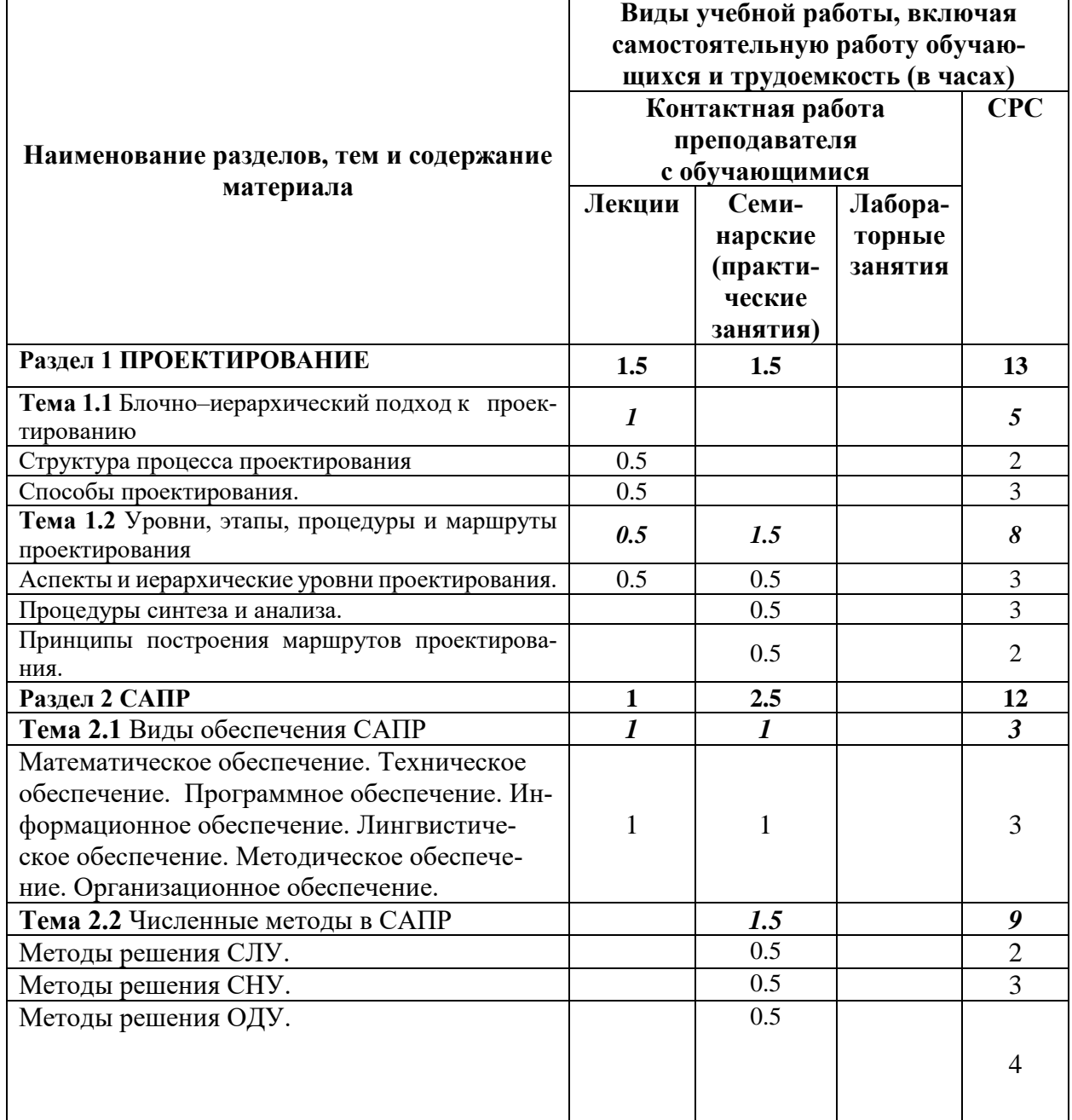

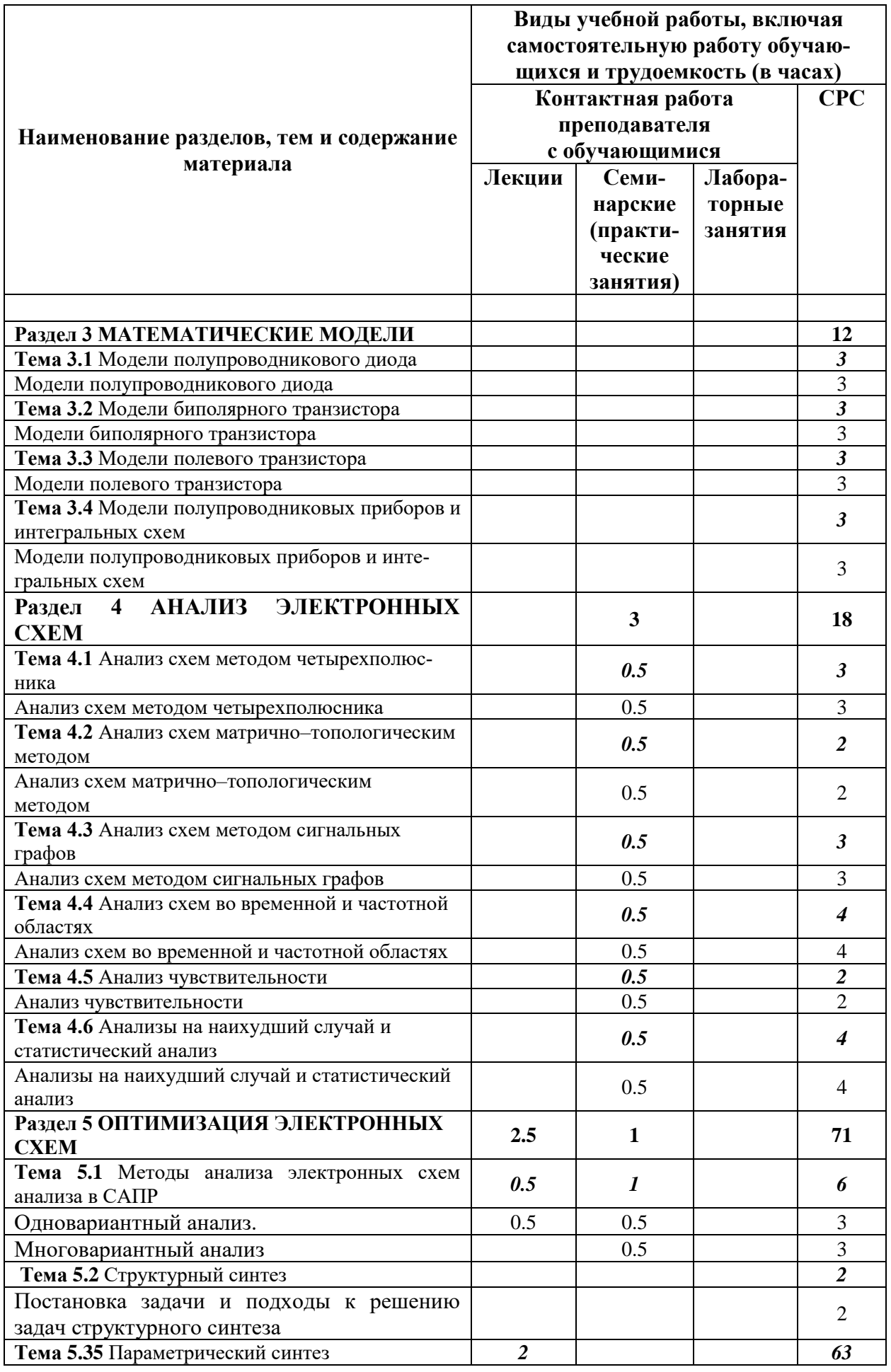

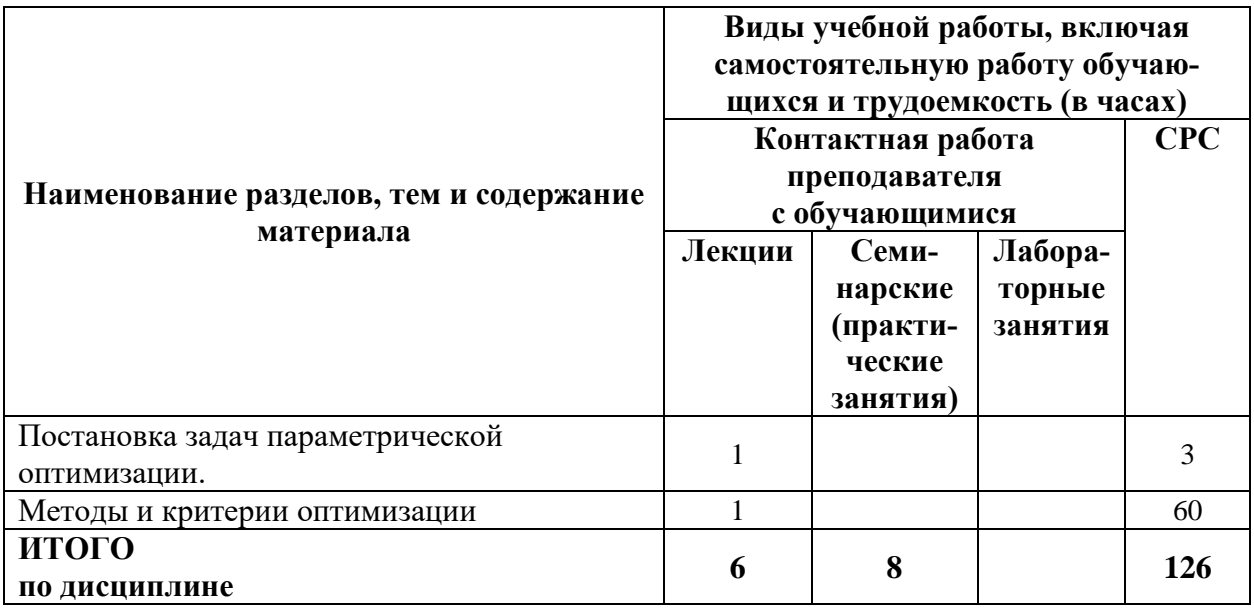

# **6 Внеаудиторная самостоятельная работа обучающихся по дисциплине (модулю)**

При планировании самостоятельной работы студенту рекомендуется руководствоваться следующим распределением часов на самостоятельную работу (таблица 4):

| Компоненты самостоятельной работы          | Количество часов |
|--------------------------------------------|------------------|
| Подготовка к тесту                         | 25               |
| Подготовка к практическим занятиям         |                  |
| Подготовка, оформление и защита РГР        | 60               |
| Изучение теоретических разделов дисциплины | 26               |
|                                            | 126              |

Таблица 4 – Рекомендуемое распределение часов на самостоятельную работу

# **7 Оценочные средства для проведения текущего контроля и промежуточной аттестации обучающихся по дисциплине (модулю)**

| Контролируемые<br>разделы (темы) | Код контролируемой<br>компетенции | Наименование           | Показатели оценки             |
|----------------------------------|-----------------------------------|------------------------|-------------------------------|
| дисциплины                       | (или ее части)                    | оценочного<br>средства |                               |
| Раздел 1                         |                                   | Тест                   | Правильность<br>ответов<br>на |
|                                  | $\Pi K-1$                         | Практические           | вопросы                       |
|                                  |                                   | задания                |                               |
| Раздел 2                         | $\Pi K-1$                         | Тест                   |                               |
|                                  | $\Pi K-1$                         | Практические           |                               |
|                                  |                                   | задания                |                               |
| Раздел 3                         | $\Pi K-1$                         | Тест                   |                               |
| Раздел 4                         | $\Pi K-1$                         | Тест                   |                               |
|                                  | $\Pi K-1$                         | Практические           |                               |
|                                  |                                   | задания                |                               |
| Раздел 5                         | $\Pi K-1$                         | Тест                   |                               |
|                                  | $\Pi K-1$                         | Практические           |                               |
|                                  |                                   | задания                |                               |

Таблица 5 – Паспорт фонда оценочных средств

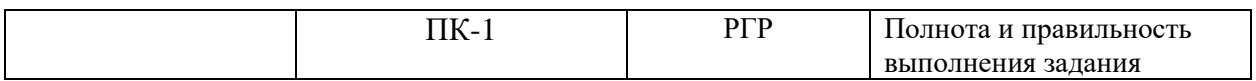

Методические материалы, определяющие процедуры оценивания знаний, умений, навыков и (или) опыта деятельности, представлены в виде технологической карты дисциплины (таблица 6).

|   | Наименование                                      | Сроки     | Шкала     | Критерии                                                                                  |  |  |  |  |
|---|---------------------------------------------------|-----------|-----------|-------------------------------------------------------------------------------------------|--|--|--|--|
|   | оценочного                                        | выполне-  | оценива-  |                                                                                           |  |  |  |  |
|   | средства                                          | ния       | ния       | оценивания                                                                                |  |  |  |  |
|   | 6 семестр                                         |           |           |                                                                                           |  |  |  |  |
|   | Промежуточная аттестация в форме зачета с оценкой |           |           |                                                                                           |  |  |  |  |
| 1 | Тест                                              | в течение | 10 баллов | 10 баллов - 91-100 % правильных ответов - вы-                                             |  |  |  |  |
|   |                                                   | сессии    |           | сокий уровень знаний;                                                                     |  |  |  |  |
|   |                                                   |           |           | 7 баллов - 71-90 % правильных ответов - до-                                               |  |  |  |  |
|   |                                                   |           |           | статочно высокий уровень знаний;                                                          |  |  |  |  |
|   |                                                   |           |           | 5 баллов - 61-70 % правильных ответов - сред-                                             |  |  |  |  |
|   |                                                   |           |           | ний уровень знаний;                                                                       |  |  |  |  |
|   |                                                   |           |           | 3 балла - 51-60 % правильных ответов - низкий                                             |  |  |  |  |
|   |                                                   |           |           | уровень знаний;                                                                           |  |  |  |  |
|   |                                                   |           |           | 0 баллов - 0-50 % правильных ответов - очень                                              |  |  |  |  |
|   |                                                   |           |           | низкий уровень знаний.                                                                    |  |  |  |  |
| 3 | Выполнение практических заданий                   |           |           | 50 баллов - студент показал отличные навыки                                               |  |  |  |  |
|   | Практическое<br>задание 1.                        | в течение | 5 баллов  | применения полученных знаний и умений при<br>решении профессиональных задач в рамках      |  |  |  |  |
|   | Практическое                                      | сесии     | 5 баллов  | усвоенного учебного материала.                                                            |  |  |  |  |
|   | задание 2.                                        |           |           | 35 баллов - студент показал хорошие навыки                                                |  |  |  |  |
|   | Практическое                                      |           | 5 баллов  | применения полученных знаний и умений при                                                 |  |  |  |  |
|   | задание 3.                                        |           |           | решении профессиональных задач в рамках                                                   |  |  |  |  |
|   | Практическое                                      |           | 5 баллов  | усвоенного учебного материала.                                                            |  |  |  |  |
|   | задание 4.                                        |           |           | 25 баллов - студент показал удовлетворитель-                                              |  |  |  |  |
|   | Практическое<br>задание 5.                        |           | 5 баллов  | ное владение навыками применения получен-                                                 |  |  |  |  |
|   | Практическое                                      |           | 5 баллов  | ных знаний и умений при решении профессио-                                                |  |  |  |  |
|   | задание 6.                                        |           |           | нальных задач в рамках усвоенного учебного                                                |  |  |  |  |
|   | Практическое                                      |           | 5 баллов  | материала.                                                                                |  |  |  |  |
|   | задание 7.                                        |           |           | 0 баллов - студент продемонстрировал недо-                                                |  |  |  |  |
|   | Практическое                                      |           | 5 баллов  | статочный уровень владения умениями и навы-                                               |  |  |  |  |
|   | задание 8.<br>Практическое                        |           | 5 баллов  | ками при решении профессиональных задач в                                                 |  |  |  |  |
|   | задание 9.                                        |           |           | рамках усвоенного учебного материала.                                                     |  |  |  |  |
|   | Практическое                                      |           | 5 баллов  |                                                                                           |  |  |  |  |
|   | задание 10.                                       |           |           |                                                                                           |  |  |  |  |
| 4 | Расчетно-гра-                                     | в течение | 40 балов  | 40 баллов - студент показал отличные навыки                                               |  |  |  |  |
|   | фическая ра-                                      | сесии     |           | применения полученных знаний и умений при                                                 |  |  |  |  |
|   | бота                                              |           |           | решении профессиональных задач в рамках                                                   |  |  |  |  |
|   |                                                   |           |           | усвоенного учебного материала.                                                            |  |  |  |  |
|   |                                                   |           |           | 35 баллов - студент показал хорошие навыки                                                |  |  |  |  |
|   |                                                   |           |           | применения полученных знаний и умений при                                                 |  |  |  |  |
|   |                                                   |           |           | решении профессиональных задач в рамках                                                   |  |  |  |  |
|   |                                                   |           |           | усвоенного учебного материала.                                                            |  |  |  |  |
|   |                                                   |           |           | 25 баллов - студент показал удовлетворитель-<br>ное владение навыками применения получен- |  |  |  |  |
|   |                                                   |           |           | ных знаний и умений при решении профессио-                                                |  |  |  |  |
|   |                                                   |           |           | нальных задач в рамках усвоенного учебного                                                |  |  |  |  |
|   |                                                   |           |           | материала.                                                                                |  |  |  |  |

Таблица 6 – Технологическая карта

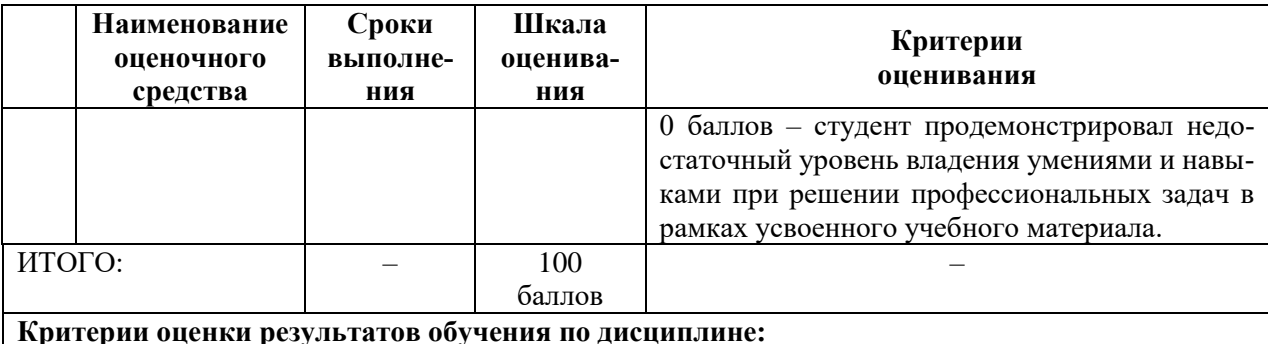

0 - 64 балов - «неудовлетворительно» (недостаточный уровень для аттестации по дисциплине);

65 - 74 балов - «удовлетворительно» (пороговый, минимальный уровень);

75 - 84 балов - «хорошо» (средний уровень);

85 - 100 балов - «отлично» (высокий, максимальный уровень)

# Вопросы теста

- 1) Процесс создания описания изделия это:
	- а) верификация
	- б) проектирование
	- в) анализ
	- г) синтез
- 2) Проектирование это:
	- а) исследование объекта, при заданных входных сигналах
	- б) разработка рекомендации по эксплуатации
	- в) моделирование объекта на эвм
	- г) создание описания объекта
- 3) Первичное описание изделия это:
	- а) техническое задание
	- б) эскизный проект
	- в) рабочее предложение
	- г) рабочий проект
- 4) Техническое задание включает в себя...
	- а) первичные описания изделия
	- б) результаты моделирования на эвм
	- в) результаты опытных исследований
	- г) отзывы эксплуатации опытной партии
- 5) Окончательное описание требуемого изделия это:
	- а) сводные таблицы испытаний опытных образцов
	- б) материалы по моделированию объекта
	- в) системы уравнений, описывающих объект
	- г) проектная документация
- 6) К объектам проектирования не относятся:
	- а) изделия
	- б) технология изготовления
	- в) инструмента изготовления
	- г) организация труда
- 7) Проблема большой формализации возникла из-за:
	- а) усложнения проектируемых устройств
	- б) внедрения эвм в процесс проектирования
	- в) стремления упростить подзадачи проектирования
	- г) стремление отследить блочные связи в проектируемом устройстве
- 8) Автоматизация проектирования даёт:
	- а) упрощение проектируемых устройств
	- б) сокращение сроков проектирования
	- в) усложнение проектируемых устройств
	- г) возможность упростить подзадачи проектирования
- 9) Основной подход к проектированию:
	- а) верификационно- системный
	- б) блочно- системный
	- в) блочно- детальный
	- г) блочно- иерархический
- 10) Компоненты это:
	- а) элементы более низкого уровня по отношению к данному
	- б) элементы более высокого уровня по отношению к данному
	- в) элементы самого низшего уровня
	- д) элементы самого высшего уровня
- 11) Термин "базовые элементы" имеет синоним:
	- а) детали
	- б) компоненты
	- в) блоки
	- г) ячейки
- 12) В рамках блочно- иерархического подхода схемы делят на:
	- а) кинематические, пневмонические, схемы сцеплений
	- б) принципиальные, структурные, функциональные
	- в) монтажные, схемы соединений, схемы трассировки
	- г) схемы подключений, схемы установки, схемы трассировки
- 13) Иерархические уровни "Логический элемент функциональный узел функциональное устройство - функциональный компонент" используется при проектировании
	- а) средств энергопитания
	- б) средств связи
	- в) средств магнитной записи
	- г) средств вычислительной техники
- 14) Иерархические уровни бывают только:
	- А) вертикальные и наклонные
	- Б) горизонтальные
	- В) горизонтальные и наклонные
	- Г) вертикальные и горизонтальные

15) Какой порядок проектирования правильный:

а) техническое проектирование – НИР – ОКР – рабочее проектирование – серийное производство

б) НИР – ОКР – техническое проектирование – рабочее проектирование – серийное производство

в) ОКР – рабочее проектирование – техническое проектирование – НИР – серийное производство

г) рабочее проектирование – техническое проектирование – ОКР – НИР – серийное производство

- 16) НИР и ОКР это:
	- а) уровни проектирования
	- б) результаты проектирования
	- в) стадии проектирования
	- г) объекты проектирования

17) Техническое предложение является результатом

- а) ОКР
- б) рабочего проектирования
- в) НИР
- г) технического проектирования

### 18) НИР имеет результатом:

- а) опытный образец изделия
- б) эскизный проект
- в) рабочий проект
- г) техническое предложение
- 19) Эскизный проект является результатом:
	- а) ОКР
	- б) рабочего проектирования
	- в) НИР
	- г) технического проектирования
- 20) ОКР имеет результатом:
	- а) опытный образец изделия
	- б) эскизный проект
	- в) рабочий проект
	- г) техническое предложение
- 21) САПР применяется на стадиях:
	- а) эскизного, технического и рабочего проектирования
	- б) только для эскизного проектирования
	- в) только технического и рабочего проектирования
	- г) только рабочего проектирования
- 22) САПР это
	- а) система автоматизированного проектирования
	- б) система автоматизированного прогнозирования
	- в) система автоматического проектирования
	- г) система автоматического прогнозирования
- 23) Составная часть любой сталии проектирования на одном иерархическом уровне это:
	- а) проектная процедура
	- б) проектное решение
	- в) проектные операции
	- г) этап проектирования
- 24) Формализованная совокупность действий, выполнение которых оканчивается проектным решением это:
	- а) проектные процедуры
	- б) проектное решение
	- в) проектная операция
	- г) этап проектирования
- 25) Промежуточное или конечное описание объекта, необходимое и достаточное для определения дальнейших действий это:
	- а) проектная процедура
	- б) проектное решение
	- в) проектная операция
	- г) этап проектирования
- 26) Действие или формализованная совокупность действий, составляющих часть проектной процедуры, алгоритм которых остаётся неизменным для ряда проектных процедур это:
	- а) проектная процедура
	- б) проектное решение
	- в) проектная операция
	- г) эта проектирования
- 27) Если проектирование характеризуется тем, что решению задач более высоких иерархических уровней предшествует решению задач нижних уровней это:
	- а) нисходящее проектирование
	- б) восходящее проектирование
	- в) этапное проектирование
	- г) процедурное проектирование
- 28) Проектирование, при котором вначале разрабатываются элементы, а затем система из этих элементов это:
	- а) нисходящее проектирование
	- б) восходящее проектирование
	- в) этапное проектирование
	- г) процедурное проектирование
- 29) Выходные параметры это:
	- а) показатели качества, по которым можно судить об экономичности системы

б) показатели качества, по которым можно судить о ремонтопригодности системы в) показатели качества, по которым можно судить об эргономике системы

г) показатели качества, по которым можно судить о правильности функционирования системы

- 30) О правильности функционирования системы можно судить по:
	- а) выходным параметрам
- б) внутренним параметрам
- в) внешним параметрам
- г) показателям эффективности
- 31) Качественные оценки степени соответствия объекта его целевому назначению это:
	- а) выходные параметры
	- б) внутренним параметрам
	- в) внешним параметрам
	- г) показателям эффективности

### 32) Связь элементов системы друг с другом это:

- а) структура системы
- б) наполненность системы
- в) иерархичность системы
- г) правильность системы

### 33) Параметры элементов по–другому называются:

- а) параметры компонентов
- б) внутренние параметры
- в) внешние параметры
- г) параметры связи элементов

### 34) Выходные параметры зависят:

- а) от внутренних параметров и параметров связи элементов
- б) только от внутренних параметров
- в) только от внешних параметров
- г) от внутренних и внешних параметров

35) Величины, характеризующие состояние объекта называются:

- а) входные функционалы
- б) фазовые переменные
- в) переменные взаимосвязи
- г) переменные рабочей области

36) По фазовым переменным можно судить о:

- а) устойчивости системы
- б) частотных свойствах системы
- в) состоянии системы вообще
- г) импульсных свойствах системы

37) Параметр устройства "Максимально допустимая нагрузка" можно отнести к:

- а) пороговым выходным данным
- б) показателям эффективности
- в) предельным внутренним параметрам
- г) пороговым параметрам возмущения системы

38) К пороговым выходным параметрам трансформатора можно отнести:

- а) типовая мощность
- б) номинальная нагрузка
- в) допустимый нагрев обмоток
- г) рабочий ток первичной обмотки
- 39) Как правило, основную часть ТЗ составляют:
	- а) требования к параметрам компонентов
	- б) требования к внешним воздействиям
	- в) требования к показателям эффективности
	- г) требования к выходным параметра
- 40) Требования к выходным параметрам в ТЗ это:
	- а) технические требования
	- б) экономические требования
	- в) эргономические требования
	- г) эксплуатационные требования
- 41) Соотношение между выходными параметрами и техническими требованиями это:
	- а) условие работоспособности
	- б) условие стабильности
	- в) условие устойчивости
	- г) условия эксплуатации
- 42) Условие работоспособности это соотношение между:
	- а) внутренними параметрами и условиями
	- б) выходными параметрами и техническими требованиями
	- в) условиями эксплуатации и внутренними параметрами
	- г) показателями эффективности и условиями эксплуатации
- 43) Условия для входного сопротивления усилителя в ТЗ Rвх  $\geq$  Мом можно отнести к: а) условиям эксплуатации
	- б) условиям внешней среды
	- в) задающим воздействиям
	- г) условиям работоспособности
- 44) Проектирование сводится к решению группы задач, относящихся к задачам:
	- а) синтеза и анализа
	- б) анализа
	- в) синтеза
	- г) либо синтеза либо анализа
- 45) Изучение свойств объекта это:
	- а) синтез
	- б) оптимизация
	- в) анализ
	- г) верификация
- 46) При анализе производится:
	- а) изучение новых объектов
	- б) изучение новых элементов
	- в) формирование тз
	- г) изучение свойств объекта
- 47) Синтез нацелен на:
	- а) исследование новых объектов
	- б) создание новых объектов
	- в) испытание новых объектов
- г) описание эксплуатации новых объектов
- 48) Проектная документация это:
	- а) сводные таблицы опытных образцов
	- б) окончательное описание требуемого изделия
	- в) итоговая система уравнений, описывающих объект
	- г) материалы по моделированию объекта
- 49) Блочно- иерархический подход является основой процесса:
	- а) проектирования
	- б) изготовления опытных образцов
	- в) создания технологической документации
	- г) создания математического описания объекта
- 50) Элементами самого низшего уровня являются:
	- а) узлы
	- б) блоки
	- в) компоненты
	- г) модули

### 51) Термин "компоненты" имеет синоним

- а) летали
- б) блоки
- в) модули
- г) базовые элементы
- 52) Система автоматизированного управления это:
	- a)  $CATIP$
	- $6$ ) ACYT $\Pi$
	- $B)$  ATIV
	- г) УПАС
- 53) Внутренние параметры по-другому называются:
	- а) параметры откликов
	- б) параметры элементов
	- в) параметры воздействий
	- г) параметры условий
- 54) Показатели эффективности это:
	- а) количественная оценка соответствия энергетических показателей гостам
	- б) количественная оценка соответствия эргономических показателей гостам
	- в) количественная оценка соответствия эстетических показателей гостам
	- г) количественны оценки степени соответствия объекта его целевому назначению
- 55) Структура системы это:
	- а) связь элементов эквивалентной схемы друг с другом
	- б) связь элементов системы друг с другом
	- в) связь параметров системы друг с другом в матрице системы
	- г) связь выходных и входных сигналов друг с другом
- 56) Требования к выходным параметрам формируются в:
	- а) техническом задании
- б) задании на проектирование технологической документации
- в) задании на моделирование системы
- г) задании на эксперимент

57) Физико–топологические модели транзистора представляют собой:

- а) система ЛАУ
- б) система НАУ
- в) система ДУ в полных дифференциалах
- г) система ДУ в частных дифференциалах

58) Одна из схемных моделей транзистора это

- а) модель Таргата
- б) модель Линвилла
- в) модель Эйзенхауэра
- г) модель Ландау

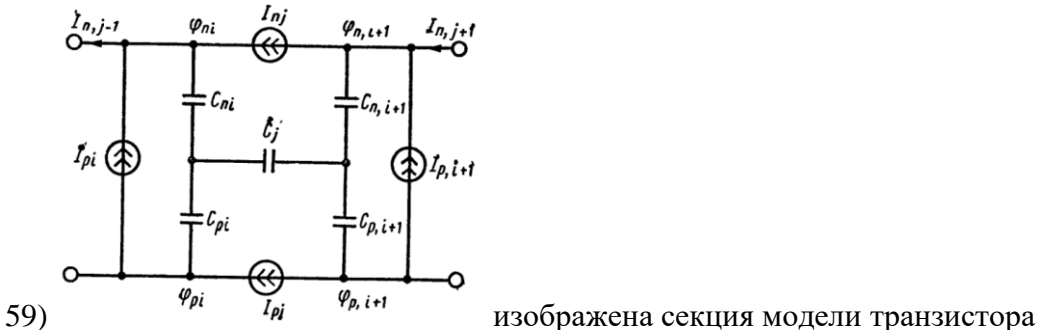

- а) Гуммеля–Пуна
- б) Ландау
- в) Эйзенхауэра
- г) Линвилла

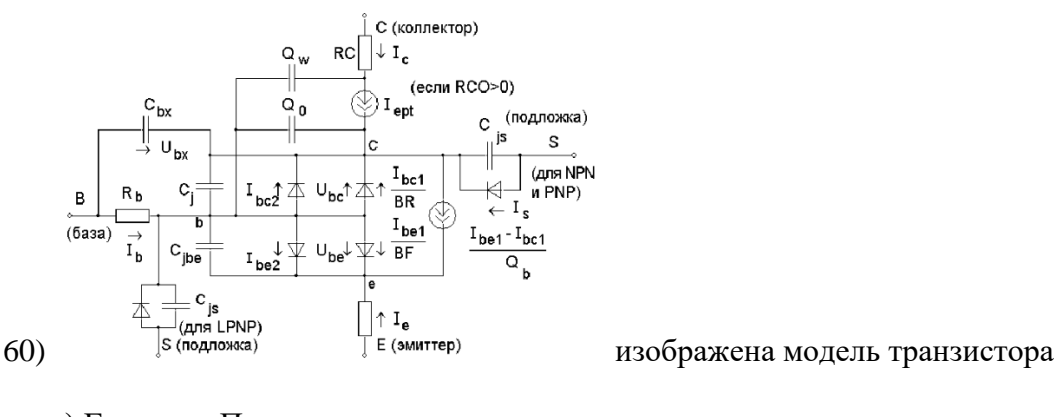

а) Гуммеля–Пуна б) Эберса — Молла в) Эйзенхауэра г) Линвилла

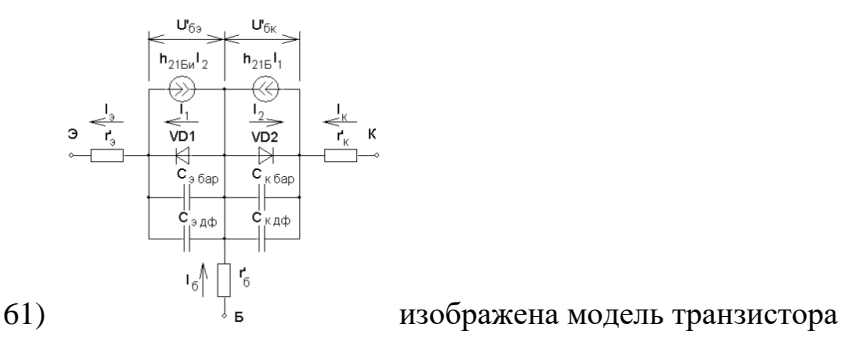

- а) Гуммеля–Пуна
- б) Эйзенхауэра
- в) Эберса Молла

г) Линвилла

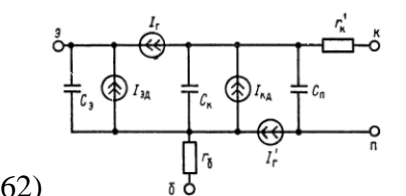

62) изображена модель транзистора

а) СВЧ

б) интегрального

в) гибридного

г) НЧ–линейная

63) Анализ чувствительности может использовать

- а) метод приращений
- б) метод разреженной матрицы
- в) метод прямого дифференцирования
- г) метод линеаризации

64) Метод Монте–Карло используется при

- а) анализе схем во временной области
- б) анализе на наихудший случай
- в) статистическом анализе
- г) анализе схем в частотной области

#### **Практические задания**

#### *Практическое задание 1. Численные методы в САПР*

- 1. Решение систем линейных уравнений методом Гаусса.
- 2. Решение нелинейных уравнений методом деления отрезка пополам.
- 3. Решение нелинейных уравнений методом итераций.
- 4. Решение нелинейных уравнений методом хорд.
- 5. Решение нелинейных уравнений методом касательных.
- 6. Решение систем нелинейных уравнений методом итераций.
- 7. Решение систем нелинейных уравнений методом Ньютона–Рафсона.
- 8. Решение дифференциальных уравнений в САПР.
- 9. Интерполяция по Лагранжу.
- 10. Интерполяция по Ньютону.

11. Численное интегрирование

### *Практическое задание 2. Модели полупроводникового диода*

- 1. Моделирование линейной модели полупроводникового диода.
- 2. Моделирование нелинейной, модели полупроводникового диода.
- 3. Моделирование кусочно–линейной модели полупроводникового диода.

4. Получение ВАХ.

### *Практическое задание 3. Модели биполярного транзистора*

1.Моделирование физических малосигнальных моделей биполярного транзистора. 2.Получение ВАХ.

### *Практическое задание 4. Модели полевого транзистора*

1. Моделирование эквивалентной схемы полевого транзистора с управляющим p–n– переходом.

2. Моделирование эквивалентной схемы МОП–транзистора.

*Практическое задание 5. Модели полупроводниковых приборов и интегральных* 

*схем*

- 1. Моделирование модели интегрального биполярного транзистора.
- 2. Оригинальные модели интегральных элементов.

*Практическое задание 6. Анализ схем методом четырехполюсника*

1. Анализ усилительных линейных схем методом четырехполюсника.

*Практическое задание 7. Анализ схем матрично–топологическим методом*  1. Анализ разветвленной схемы матрично–топологическим методом.

#### *Практическое задание 8. Анализ схем методом сигнальных графов*

- 1. Формирование сигнальных графов пассивных цепей.
- 2. Формирование сигнальных графов активных цепей.
- 3. Анализ разветвленной схемы методом сигнальных графов.

*Практическое задание 9. Анализ схем во временной и частотной областях*  1. Анализ усилительных схем во временной и частотной областях.

#### *Практическое задание 10. Анализ чувствительности*

- 1. Анализ чувствительности для усилительных схем.
- 2. Анализ чувствительности для схем релаксационных генераторов.

#### **Расчетно–графическое задание**

Для закрепления знаний и умений в программу дисциплины введено расчетно– графическое задание. Основная задача – проанализировать схемы активных фильтров. Примерные варианты заданий приведены в приложении А.

**8 Перечень основной и дополнительной учебной литературы, необходимой для освоения дисциплины (модуля)**

# **8.1 Основная литература**

1. Тимохин, А. Н. Моделирование систем управления с применением Matlab [Электронный ресурс] : учебное пособие / А. Н. Тимохин, Ю. Д. Румянцев. – М. : ИНФРА–М, 2017. – 256 с. // ZNANIUM.COM : электронно–библиотечная система. – Режим доступа: **<http://www.znanium.com/>**catalog.php, ограниченный. – Загл. с экрана.

2. Бонч–Бруевич А.М. Анализ результатов схемотехнического моделирования в пакетах FLUID–SIM–E10 и MATLAB [Электронный ресурс]: методические указания/ Бонч– Бруевич А.М.– М.: Московский государственный технический университет имени Н.Э. Баумана, 2013.– 28 c. // IPRbooks: электронно–библиотечная система.– Режим доступа: http://www.iprbookshop.ru/31372.html, ограниченный. – Загл. с экрана.

3. Марущенко, С. Г. Компьютерное моделирование электронных схем : учебное пособие / С. Г. Марущенко. – Комсомольск–на–Амуре : Изд–во Комсомольского–на–Амуре гос.техн.ун–та, 2016. – 194 с.

4. Норенков, И.П. Основы теории и проектирования САПР: учебное пособие для втузов / И. П. Норенков, В. Б. Маничев. – М.: Высшая школа, 1990. – 335с.

5. Черных, И.В. Моделирование электротехнических устройств в MATLAB. Sim-PowerSystem и Simulink [Электронный ресурс] / И.В. Черных. – Саратов: Профобразование, 2017. – 288 с. // IPRbooks: электронно–библиотечная система. – Режим доступа: http://www.iprbooksshop.ru/63804.html, ограниченный. – Загл. С экрана.

6. Ушаков, Д.М. Введение в математические основы САПР [Электронный ресурс]: курс лекций / Д.М. Ушаков – Саратов: Профобразование, 2017. – 208 с. // IPRbooks: электронно–библиотечная система. – Режим доступа: http://www.iprbooksshop.ru/63818.html, ограниченный. – Загл. С экрана.

### **8.2 Дополнительная литература**

1. Евгенев, Г.Б. Интеллектуальные системы проектирования: учебное пособие для вузов / Г. Б. Евгенев. – 2–е изд., доп. – М.: Изд–во МГТУ им. Н.Э.Баумана, 2012. – 411с. – (Информатика в техническом университете).

2. Кудрявцев, Е.М. Основы автоматизированного проектирования: учебник для вузов / Е. М. Кудрявцев. – М.: Академия, 2011. – 295 с. – (Высшее профессиональное образование).

3. Петров, М.Н. Моделирование компонентов и элементов интегральных схем: учебное пособие для вузов / М. Н. Петров, Г. В. Гудков. – СПб.: Лань, 2011. – 462с. – (Учебники для вузов. Специальная литература).

4. Малюх, В.Н. Введение в современные САПР: курс лекций / В. Н. Малюх. – М.: ДМК Пресс, 2014. – 191с.

5. Загидуллин, Р. Ш. FLUID–SIM–E, LabView, Signal Express. Практика автоматизированного проектирования электронных устройств / Р. Ш. Загидуллин. – М. : Горячая линия – Телеком, 2009. – 366 с.

# **8.3 Современные профессиональные базы данных и информационные справочные системы, используемые при осуществлении образовательного процесса по дисциплине**

- 1. Электронно-библиотечная система ZNANIUM.COM [http://www.znanium.com](http://www.znanium.com/)
- 2. Электронно-библиотечная система IPRbooks http://www.iprbookshop.ru

**8.4 Перечень ресурсов информационно–телекоммуникационной сети «Интернет» (далее – сеть «Интернет»), необходимых для освоения дисциплины (модуля)**

1. FLUID–SIM–E [Электронный ресурс]: [Сайт](file:///C:/Users/Рома/AppData/Local/Temp/Rar$DIa0.217/Сайт) «Паяльник» – Режим доступа: http://cxem.net/software/FLUID–SIM–E.php (Дата обращения 16.04.2018)

2. FLUID–SIM–E– программа для моделирования электрических схем [Электронный ресурс]: [Сайт](file:///C:/Users/Рома/AppData/Local/Temp/Rar$DIa0.217/Сайт) группы «PRO–SPO.RU» – Режим доступа: http://pro– spo.ru/information–required–to–install/1685–FLUID–SIM–E(Дата обращения 10.05.2018)

3. Моделирование схем в программе FLUID–SIM–E[Электронный ресурс]: [Сайт](file:///C:/Users/Рома/AppData/Local/Temp/Rar$DIa0.217/Сайт) интернет–журнала «ОСНОВЫ ЭЛЕКТРОНИКИ». – Режим доступа: [http://www.](http://www/) sxemotehnika.ru/zhurnal/modelirovanie–skhem–v–programme–FLUID–SIM–E.html (Дата обращения 05.05.2018)

4. И.В.Черных. «PSM: Инструмент моделирования динамических систем» [Электронный ресурс]: [Сайт](file:///C:/Users/Рома/AppData/Local/Temp/Rar$DIa0.217/Сайт) интернет–журнала «MATLAB exponentа». – Режим доступа: http://matlab.exponenta.ru/PSM/book1/ (Дата обращения 28.04.2018)

# **8.5 Лицензионное и свободно распространяемое программное обеспечение, используемое при осуществлении образовательного процесса по дисциплине**

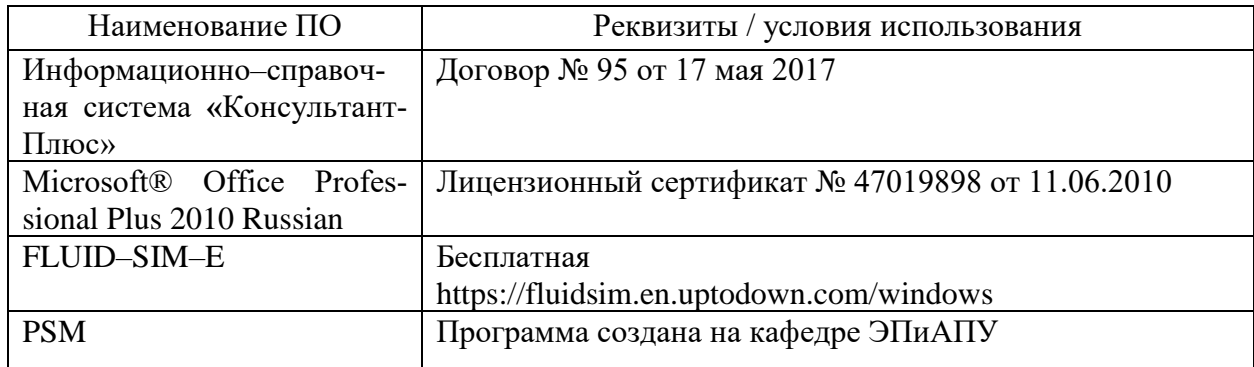

Таблица 8 – Перечень используемого программного обеспечения

#### **9 Организационно-педагогические условия**

Организация образовательного процесса регламентируется учебным планом и расписанием учебных занятий. Язык обучения (преподавания) — русский. Для всех видов аудиторных занятий академический час устанавливается продолжительностью 45 минут.

При формировании своей индивидуальной образовательной траектории обучающийся имеет право на перезачет соответствующих дисциплин и профессиональных модулей, освоенных в процессе предшествующего обучения, который освобождает обучающегося от необходимости их повторного освоения.

#### **9.1 Образовательные технологии**

Учебный процесс при преподавании курса основывается на использовании традиционных, инновационных и информационных образовательных технологий. Традиционные образовательные технологии представлены лекциями и семинарскими (практическими) занятиями. Инновационные образовательные технологии используются в виде широкого применения активных и интерактивных форм проведения занятий. Информационные образовательные технологии реализуются путем активизации самостоятельной работы студентов в информационной образовательной среде.

#### **9.2 Занятия лекционного типа**

Лекционный курс предполагает систематизированное изложение основных вопросов учебного плана.

На первой лекции лектор обязан предупредить студентов, применительно к какому базовому учебнику (учебникам, учебным пособиям) будет прочитан курс.

Лекционный курс должен давать наибольший объем информации и обеспечивать более глубокое понимание учебных вопросов при значительно меньшей затрате времени, чем это требуется большинству студентов на самостоятельное изучение материала.

#### **9.3 Занятия семинарского типа**

Семинарские занятия представляют собой детализацию лекционного теоретического материала, проводятся в целях закрепления курса и охватывают все основные разделы.

Основной формой проведения семинаров является обсуждение наиболее проблемных и сложных вопросов по отдельным темам, а также разбор примеров и ситуаций в аудиторных условиях. В обязанности преподавателя входят: оказание методической помощи и консультирование студентов по соответствующим темам курса.

Активность на семинарских занятиях оценивается по следующим критериям:

− ответы на вопросы, предлагаемые преподавателем;

− участие в дискуссиях;

− выполнение проектных и иных заданий;

− ассистирование преподавателю в проведении занятий.

Ответ должен быть аргументированным, развернутым, не односложным, содержать ссылки на источники.

Доклады и оппонирование докладов проверяют степень владения теоретическим материалом, а также корректность и строгость рассуждений.

Оценивание заданий, выполненных на семинарском занятии, входит в накопленную оценку.

#### **9.4 Самостоятельная работа обучающихся по дисциплине (модулю)**

Самостоятельная работа студентов – это процесс активного, целенаправленного приобретения студентом новых знаний, умений без непосредственного участия преподавателя, характеризующийся предметной направленностью, эффективным контролем и оценкой результатов деятельности обучающегося.

Цели самостоятельной работы:

− систематизация и закрепление полученных теоретических знаний и практических умений студентов;

− углубление и расширение теоретических знаний;

− формирование умений использовать нормативную и справочную документацию, специальную литературу;

− развитие познавательных способностей, активности студентов, ответственности и организованности;

− формирование самостоятельности мышления, творческой инициативы, способностей к саморазвитию, самосовершенствованию и самореализации;

− развитие исследовательских умений и академических навыков.

Самостоятельная работа может осуществляться индивидуально или группами студентов в зависимости от цели, объема, уровня сложности, конкретной тематики.

Технология организации самостоятельной работы студентов включает использование информационных и материально-технических ресурсов университета.

Перед выполнением обучающимися внеаудиторной самостоятельной работы преподаватель может проводить инструктаж по выполнению задания. В инструктаж включается: - цель и содержание задания:

- сроки выполнения;

- ориентировочный объем работы;

- основные требования к результатам работы и критерии оценки;

- возможные типичные ошибки при выполнении.

Инструктаж проводится преподавателем за счет объема времени, отведенного на изучение дисциплины.

Контроль результатов внеаудиторной самостоятельной работы студентов может проходить в письменной, устной или смешанной форме.

Студенты должны подходить к самостоятельной работе как к наиважнейшему средству закрепления и развития теоретических знаний, выработке единства взглядов на отдельные вопросы курса, приобретения определенных навыков и использования профессиональной литературы.

Помещения для самостоятельной работы обучающихся оснащены компьютерной техникой с возможностью подключения к сети «Интернет» и обеспечением доступа в электронную информационно-образовательную среду организации.

### 9.5 Методические указания для обучающихся по освоению дисциплины

При изучении дисциплины обучающимся целесообразно выполнять следующие рекомендации:

1. Изучение учебной дисциплины должно вестись систематически.

2. После изучения какого-либо раздела по учебнику или конспектным материалам рекомендуется по памяти воспроизвести основные термины, определения, понятия раздела.

3. Особое внимание следует уделить выполнению отчетов по практическим занятиям и индивидуальным комплексным заданиям на самостоятельную работу.

4. Вся тематика вопросов, изучаемых самостоятельно, задается на лекциях преподавателем. Им же даются источники (в первую очередь вновь изданные в периодической научной литературе) для более детального понимания вопросов, озвученных на лекции.

При самостоятельной проработке курса обучающиеся должны:

- просматривать основные определения и факты;

- повторить законспектированный на лекционном занятии материал и дополнить его с учетом рекомендованной по данной теме литературы;

– изучить рекомендованную литературу, составлять тезисы, аннотации и конспекты наиболее важных моментов;

- самостоятельно выполнять задания, аналогичные предлагаемым на занятиях;

- использовать для самопроверки материалы фонда оценочных средств.

#### 10 Описание материально-технического обеспечения, необходимого для ocyществления образовательного процесса по дисциплине (модулю)

#### 10.1 Учебно-лабораторное оборудование

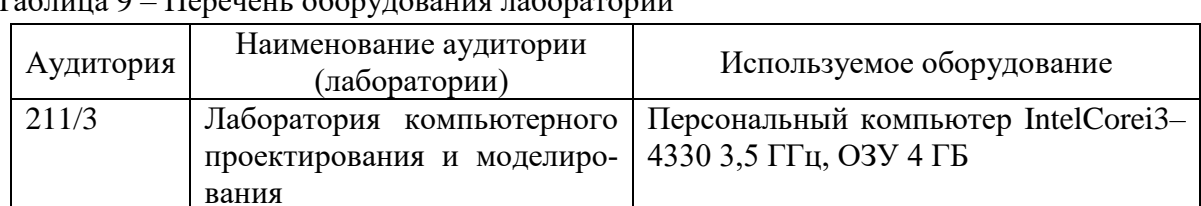

Tanuma Q Heneyeur opony popular raponatonum

### 10.2 Технические и электронные средства обучения

При проведении занятий используется аудитория, оборудованная проектором (стационарным или переносным) для отображения презентаций. Кроме того, при проведении лекций и практических занятий необходим компьютер с установленным на нем браузером и программным обеспечением для демонстрации презентаций.

#### **11 Иные сведения**

### **Методические рекомендации по обучению лиц с ограниченными возможностями здоровья и инвалидов**

Освоение дисциплины обучающимися с ограниченными возможностями здоровья может быть организовано как совместно с другими обучающимися, так и в отдельных группах. Предполагаются специальные условия для получения образования обучающимися с ограниченными возможностями здоровья.

Профессорско-педагогический состав знакомится с психолого-физиологическими особенностями обучающихся инвалидов и лиц с ограниченными возможностями здоровья, индивидуальными программами реабилитации инвалидов (при наличии). При необходимости осуществляется дополнительная поддержка преподавания тьюторами, психологами, социальными работниками, прошедшими подготовку ассистентами.

В соответствии с методическими рекомендациями Минобрнауки РФ (утв. 8 апреля 2014 г. N АК-44/05вн) в курсе предполагается использовать социально-активные и рефлексивные методы обучения, технологии социокультурной реабилитации с целью оказания помощи в установлении полноценных межличностных отношений с другими студентами, создании комфортного психологического климата в студенческой группе. Подбор и разработка учебных материалов производятся с учетом предоставления материала в различных формах: аудиальной, визуальной, с использованием специальных технических средств и информационных систем.

Освоение дисциплины лицами с ОВЗ осуществляется с использованием средств обучения общего и специального назначения (персонального и коллективного использования). Материально-техническое обеспечение предусматривает приспособление аудиторий к нуждам лиц с ОВЗ.

Форма проведения аттестации для студентов-инвалидов устанавливается с учетом индивидуальных психофизических особенностей. Для студентов с ОВЗ предусматривается доступная форма предоставления заданий оценочных средств, а именно:

− в печатной или электронной форме (для лиц с нарушениями опорно-двигательного аппарата);

− в печатной форме или электронной форме с увеличенным шрифтом и контрастностью (для лиц с нарушениями слуха, речи, зрения);

− методом чтения ассистентом задания вслух (для лиц с нарушениями зрения).

Студентам с инвалидностью увеличивается время на подготовку ответов на контрольные вопросы. Для таких студентов предусматривается доступная форма предоставления ответов на задания, а именно:

− письменно на бумаге или набором ответов на компьютере (для лиц с нарушениями слуха, речи);

− выбором ответа из возможных вариантов с использованием услуг ассистента (для лиц с нарушениями опорно-двигательного аппарата);

− устно (для лиц с нарушениями зрения, опорно-двигательного аппарата).

При необходимости для обучающихся с инвалидностью процедура оценивания результатов обучения может проводиться в несколько этапов.

# ПРИЛОЖЕНИЕ А

Примерные варианты заданий на расчетно-графическое задание

#### 1 Задание 1. Фильтр нижних частот

Схема представлена на рисунке 1.1.

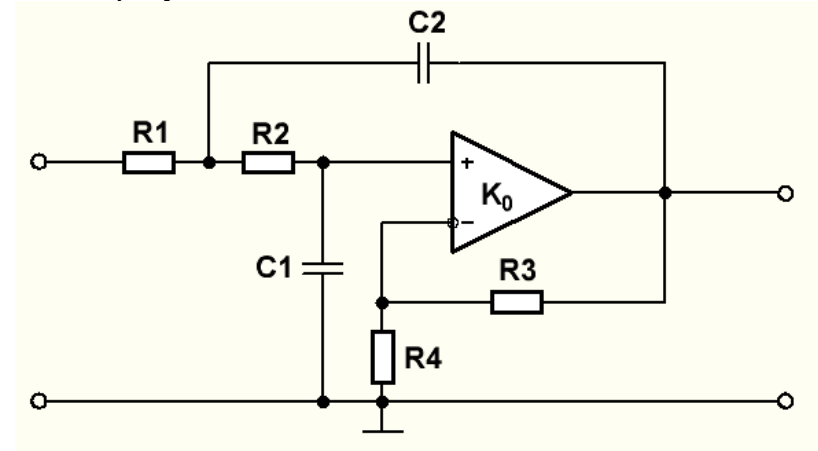

Рисунок 1.1 - Схема фильтра нижних частот

Начальные номиналы компонентов схемы  $R1 = R2 = R3 = R4 = R = 100 \cdot N$  Ом (N – номер варианта),  $C1 = C2 = C = N$  нФ.

Основные соотношения:

$$
\omega_0^2 = \frac{1}{R_1 \cdot R_2 \cdot C_1 \cdot C_2},
$$

$$
Q = \frac{\sqrt{\frac{R_2 \cdot C_2}{R_1 \cdot C_1}}}{1 + \frac{R_2}{R_1} + \frac{C_2}{C_1} \cdot (1 - K_p)},
$$

$$
K_p \approx 1 + \frac{R_3}{R_4},
$$

$$
K(i\omega) = \frac{K_p}{\left(\frac{i\omega}{\omega_0}\right)^2 + \frac{i\omega}{Q \cdot \omega_0} + 1}
$$

$$
K_0 = 10^5,
$$

где  $\omega_0$  – собственная частота;

Q - добротность;

 $K_p$  – коэффициент усиления схемы в полосе пропускания;

К<sub>о</sub>- коэффициент усиления операционного усилителя на низких частотах.

1. Получить график зависимости собственной частоты от сопротивлений схемы, если все сопротивления изменяются одновременно в диапазоне от R до 10R.

2. Получить график зависимости собственной частоты от емкостей схемы, если все емкости изменяются одновременно в диапазоне от С до 10С.

3. Пусть параметры фильтра подобраны таким образом, что коэффициент усиления в полосе пропускания равен 5, собственная частота 6,28 рад/с (частота  $f = 1M\Gamma$ ц). Получить зависимости АЧХ и ФЧХ при добротностях 3 и 10. Частота  $\omega$  изменяется в диапазоне от  $\omega_0$ до  $3\omega_0$ .

4. Получить зависимостей коэффициента усиления в полосе пропускания и добротности от сопротивления R3 при начальных номиналах остальных сопротивлений и емкостей. Сопротивление R3 изменяется в диапазоне от R до 10R. Зависимости отображаются на одном поле.

5. Получить зависимостей коэффициента усиления в полосе пропускания и добротности от емкости С2 при начальных номиналах остальных сопротивлений и емкостей. Емкость С2 изменяется в диапазоне от С до 10С. Зависимости отображаются на одном поле.

# 2 Задание 2. Фильтр верхних частот

Схема представлена на рисунке 2.1.

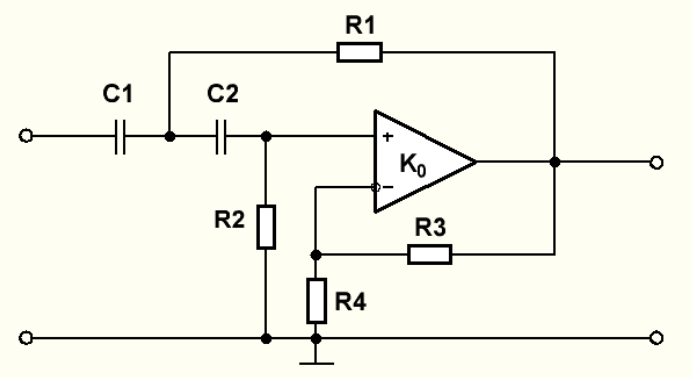

Рисунок 2.1 – Схема фильтра верхних частот

Начальные номиналы компонентов схемы  $R1 = R2 = R3 = R4 = R = 100 \cdot N$  Ом (N – номер варианта),  $C1 = C2 = C = N$  нФ.

Основные соотношения:

$$
\omega_0^2 = \frac{1}{R1 \cdot R1 \cdot C1 \cdot C2},
$$

$$
Q = \frac{\sqrt{\frac{R2 \cdot C1}{R1 \cdot C2}}}{1 + \frac{C1}{C2} + \frac{R2}{R1} (1 - K_p)},
$$

$$
K_p \approx 1 + \frac{R3}{R4},
$$

$$
K(i\omega) = \frac{K_p \left(\frac{i\omega}{\omega_0}\right)^2}{\left(\frac{i\omega}{\omega_0}\right)^2 + \frac{i\omega}{Q \cdot \omega_0} + 1}
$$

$$
K_0 = \, 10^5 , \,
$$

где  $\omega_0$  – собственная частота;

Q – добротность;

K<sup>p</sup> – коэффициент усиления схемы в полосе пропускания;

 $K_0$ – коэффициент усиления операционного усилителя на низких частотах.

1. Получить график зависимости собственной частоты от сопротивлений схемы, если все сопротивления изменяются одновременно в диапазоне от R до 10R.

2. Получить график зависимости собственной частоты от емкостей схемы, если все емкости изменяются одновременно в диапазоне от С до 10С.

3. Пусть параметры фильтра подобраны таким образом, что коэффициент усиления в полосе пропускания равен 5, собственная частота 6,28 рад/с (частота  $f = 1M\Gamma$ ц). Получить зависимости АЧХ и ФЧХ при добротностях 3 и 10. Частота  $\omega$  изменяется в диапазоне от  $\omega_0$ до  $3\omega_0$ .

4. Получить зависимостей коэффициента усиления в полосе пропускания и добротности от сопротивления R3 при начальных номиналах остальных сопротивлений и емкостей. Сопротивление R3 изменяется в диапазоне от R до 10R. Зависимости отображаются на одном поле.

5. Получить зависимостей коэффициента усиления в полосе пропускания и добротности от емкости С2 при начальных номиналах остальных сопротивлений и емкостей. Емкость С2 изменяется в диапазоне от С до 10С. Зависимости отображаются на одном поле.

# **3 Задание 3. Режекторный фильтр**

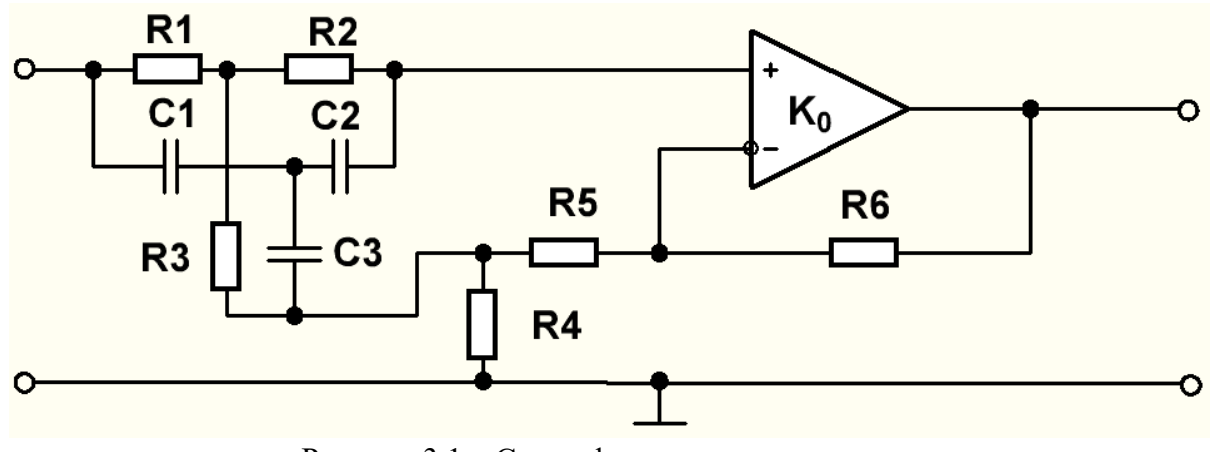

Схема представлена на рисунке 3.1.

Рисунок 3.1 – Схема фильтра верхних частот

В этой схеме в цепи частотно-избирательной обратной связи включен сбалансированный двойной Т-образный RC-мост.

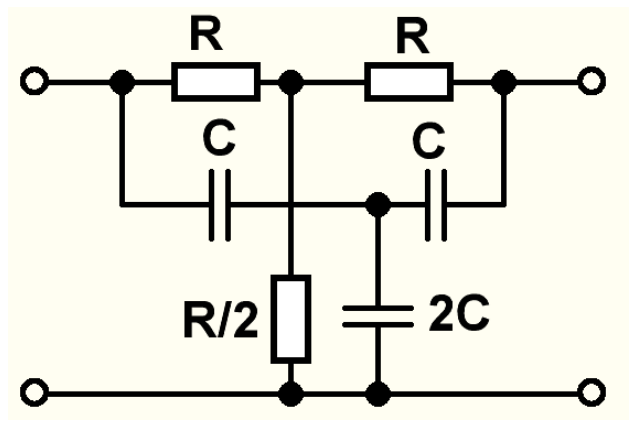

Рисунок 3.2 – Т-образный RC-мост

Начальные номиналы компонентов схемы  $R1 = R2 = R4 = R5 = R6 = R = 100 \cdot N$  Ом (N – номер варианта), R3 =  $\frac{R}{3}$  $\frac{\text{R}}{2}$  = 50 ⋅ N Om, C1 = C2 = C = N нФ, C3 = 2 ⋅ C = 2 ⋅ N нФ.

Основные соотношения:

$$
\omega_0 = \frac{1}{R \cdot C},
$$
  
\n
$$
Q = \frac{R5 + R4}{4 \cdot R4},
$$
  
\n
$$
K_p \approx 1 + \frac{R6}{R5 + R4},
$$
  
\n
$$
K(i\omega) = K_p \cdot \frac{(i\omega)^2 + \omega_0^2}{(i\omega)^2 + \frac{\omega_0}{Q} \cdot i\omega + \omega_0^2}
$$
  
\n
$$
K_0 = 10^5,
$$

где  $\omega_0$  – собственная частота;

Q – добротность;

K<sup>p</sup> – коэффициент усиления схемы в полосе пропускания;

 $K_0$ – коэффициент усиления операционного усилителя на низких частотах.

1. Получить график зависимости собственной частоты от сопротивлений схемы, если все сопротивления изменяются одновременно в диапазоне от R до 10R.

2. Получить график зависимости собственной частоты от емкостей схемы, если все емкости изменяются одновременно в диапазоне от С до 10С.

3. Пусть параметры фильтра подобраны таким образом, что коэффициент усиления в полосе пропускания равен 5, собственная частота 6,28 рад/с (частота  $f = 1M\Gamma$ ц). Получить зависимости АЧХ и ФЧХ при добротностях 3 и 10. Частота  $\omega$  изменяется в диапазоне от  $\omega_0$ до  $3ω_0$ .

4. Получить зависимостей коэффициента усиления в полосе пропускания и добротности от сопротивления R5 при начальных номиналах остальных сопротивлений и емкостей. Сопротивление R5 изменяется в диапазоне от R до 10R. Зависимости отображаются на одном поле.

5. Получить зависимостей коэффициента усиления в полосе пропускания и добротности от емкости С2 при начальных номиналах остальных сопротивлений и емкостей. Емкость С2 изменяется в диапазоне от С до 10С. Зависимости отображаются на одном поле.

## **4 Задание 4. Полосовой фильтр**

Схема представлена на рисунке 4.1.

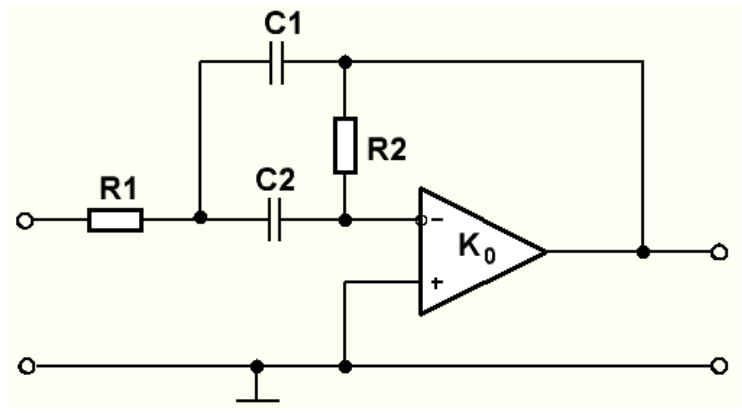

Рисунок 4.1 – Схема полосового фильтра

Начальные номиналы компонентов схемы R1 = R2 = R = 100 ⋅ N Oм (N – номер варианта),  $C1 = C2 = C = N$  нФ.

Основные соотношения:

$$
\omega_0 = \sqrt{\frac{1}{R1 \cdot R2 \cdot C1 \cdot C2}},
$$

$$
Q = \sqrt{\frac{R2}{R1} \cdot \frac{\sqrt{C1 \cdot C2}}{C1 + C2}},
$$

$$
K_p \approx \frac{1}{R1 \cdot C1},
$$

$$
K(i\omega) = \frac{K_p \cdot i\omega}{(i\omega)^2 + \frac{\omega_0}{Q} \cdot i\omega + \omega_0^2}
$$

$$
K_0 = 10^5,
$$

где  $\omega_0$  – собственная частота;

Q – добротность;

K<sup>p</sup> – коэффициент усиления схемы в полосе пропускания;

 $K_0$ – коэффициент усиления операционного усилителя на низких частотах.

1. Получить график зависимости собственной частоты от сопротивлений схемы, если все сопротивления изменяются одновременно в диапазоне от R до 10R.

2. Получить график зависимости собственной частоты от емкостей схемы, если все емкости изменяются одновременно в диапазоне от С до 10С.

3. Пусть параметры фильтра подобраны таким образом, что коэффициент усиления в полосе пропускания равен 5, собственная частота 6,28 рад/с (частота  $f = 1M\Gamma$ ц). Получить

зависимости АЧХ и ФЧХ при добротностях 3 и 10. Частота  $\omega$  изменяется в диапазоне от  $\omega_0$ до  $3ω_0$ .

4. Получить зависимостей коэффициента усиления в полосе пропускания и добротности от сопротивления R2 при начальных номиналах остальных сопротивлений и емкостей. Сопротивление R2 изменяется в диапазоне от R до 10R. Зависимости отображаются на одном поле.

5. Получить зависимостей коэффициента усиления в полосе пропускания и добротности от емкости С1 при начальных номиналах остальных сопротивлений и емкостей. Емкость С1 изменяется в диапазоне от С до 10С. Зависимости отображаются на одном поле.